# **saque pix bet - 2024/08/17 Notícias de Inteligência ! (pdf)**

**Autor: symphonyinn.com Palavras-chave: saque pix bet**

#### **Resumo:**

**saque pix bet : Inscreva-se em symphonyinn.com e experimente a emoção das apostas online com um bônus exclusivo!** 

Introdução ao Aplicativo Bet365

O aplicativo Bet365 é o aplicativo oficial da casa de apostas Bet365, que permite aos utilizadores fazer apostas em **saque pix bet** esportes, jogos de casino e outros eventos em **saque pix bet** qualquer lugar e momento. O aplicativo está disponível para download e instalação no site oficial da Bet365. Com uma classificação de 4.4 em **saque pix bet** 104 avaliações, o aplicativo Bet365 é uma escolha popular para mais de 2,856,168 utilizadores em **saque pix bet** todo o mundo. Características do Aplicativo Bet365

Apostas em **saque pix bet** Esportes e Eventos ao Vivo

O aplicativo Bet365 permite aos utilizadores fazer apostas em **saque pix bet** mais de 20 esportes diferentes, incluindo futebol, basquete, tênis, hóquei no gelo e muito mais. Os utilizadores podem apostar em **saque pix bet** eventos ao vivo ou planos, com as cotas atualizadas em **saque pix bet** tempo real.

#### **conteúdo:**

# **saque pix bet - 2024/08/17 Notícias de Inteligência ! (pdf)**

Conheça os melhores produtos de apostas disponíveis no Bet365. Experimente a emoção das apostas esportivas e ganhe prêmios incríveis!

Se você é fã de esportes e está em **saque pix bet** busca de uma experiência emocionante de apostas, o Bet365 é o lugar certo para você.

Neste artigo, apresentaremos os melhores produtos de apostas disponíveis no Bet365, que proporcionam diversão e a chance de ganhar prêmios incríveis.

Continue lendo para descobrir como aproveitar ao máximo essa modalidade de jogo e desfrutar de toda a emoção dos esportes.

pergunta: Como se cadastrar no Bet365?

# **saque pix bet**

A Bet365 é una das principais casas de apostas desportivas online, presente em **saque pix bet** varios países, inclusive o Brasil. Agora, você pode Ter a **saque pix bet** própria experiência de apostas desportivas gracas ao aplicativo Bet365 para iOS.

#### **saque pix bet**

Para usufruir do Bet365 em **saque pix bet** seu dispositivo iOS, é necessário que o mesmo utilize, no mínimo, o sistema operativo iOS 12.0 ou superior. Isto quer dizer que o aplicativo será compatível com iPhone, iPad e iPod Touch que utilizem essa versão ou superior.

### **Como fazer o download e instalar o aplicativo Bet365 para iOS**

Para fazer o download e instalar o aplicativo Bet365 no seu dispositivo iOS, basta seguir os

seguintes passos:

- 1. Visite a App Store no seu dispositivo iOS e procure por "Bet365", ou clique em **saque pix bet** [futebol de areia](/html/futebol-de-areia-2024-08-17-id-27607.html) para ser redirecionado diretamente para a página do aplicativo.
- 2. Clique no botão "Obter" para iniciar o download e, em saque pix bet seguida, clique em **saque pix bet** "Instalar" quando solicitado.
- 3. Aguarde até que o aplicativo seja instalado no seu dispositivo.
- 4. Após a instalação, abra o aplicativo e faça login com saque pix bet conta ou cadastre-se para criar uma conta Bet365 se ainda não tiver uma.

# **O que você pode esperar do aplicativo Bet365 para iOS**

O aplicativo Bet365 fornece aos seus utilizadores uma ampla variedade de recursos de apostas desportivas, entre eles:

- Acesso rápido e fácil a mercados de apostas pré-jogo e ao vivo como futebol, basketebol, tênis e muito mais.
- Streaming ao vivo de eventos desportivos selecionados.
- Uma variedade de opções de pagamento e de saque.
- Aplicativo intuitivo e fácil de usar, permitindo a navegação rápida e simples nas apostas.
- Notificações em **saque pix bet** tempo real para gerenciar e acompanhar suas apostas e resultados.

## **Utilizando o aplicativo Bet365 no iOS**

Depositar nos seus jogos favoritos no aplicativo Bet365 para iOS é simples, basta:

- 1. Faça login no seu aplicativo Bet365.
- 2. Clique em **saque pix bet** "Depositar" localizado no canto superior esquerdo.
- 3. Escolha seu método preferido de depósito.
- 4. Introduza as informações necessárias para o seu depósito.
- 5. Confirme e finalize o depósito.

# **Soluçõe para problemas com o aplicativo Bet365 no iOS**

Isto acontece quando o serviço não está atualmente disponível para dispositivos iOS.

- Recomendamos verificar **saque pix bet** conexão com a Internet e relizar um restart do seu roteador se necessário."
- Outra possível causa poderá ser a presença de cookies ou cache do navegador corrompidos. Neste caso, recomendamos realizar a limpeza dos mesmos.

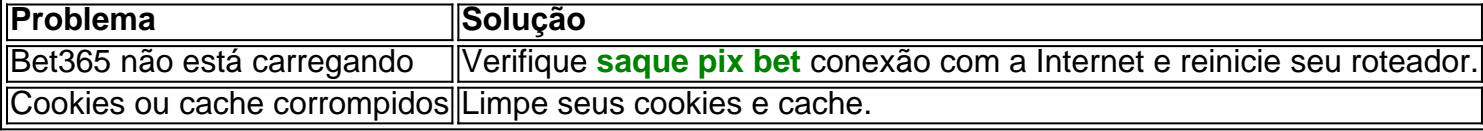

### **Perguntas frequentes**

**P: Pode-se realizar download e instalação do Bet365 app em saque pix bet dispositivos iOS?**

**R:** Sim, o Bet365 aplicativo pode ser baixado em **saque pix bet** dispositivos iOS.

#### **Informações do documento:** Autor: symphonyinn.com Assunto: saque pix bet Palavras-chave: **saque pix bet - 2024/08/17 Notícias de Inteligência ! (pdf)** Data de lançamento de: 2024-08-17

#### **Referências Bibliográficas:**

- 1. [eleição sportingbet](/article/elei��o-sportingbet-2024-08-17-id-24129.pdf)
- 2. [site que da bonus no cadastro](/site-que-da-bonus-no-cadastro-2024-08-17-id-44562.pdf)
- 3. **[esporte net palpites](/html/esporte-net-palpites-2024-08-17-id-24832.pdf)**
- 4. <u>[betsul lotinha](https://www.dimen.com.br/category-noticias/article/-bet-sul-lotinha-2024-08-17-id-12481.htm)</u>